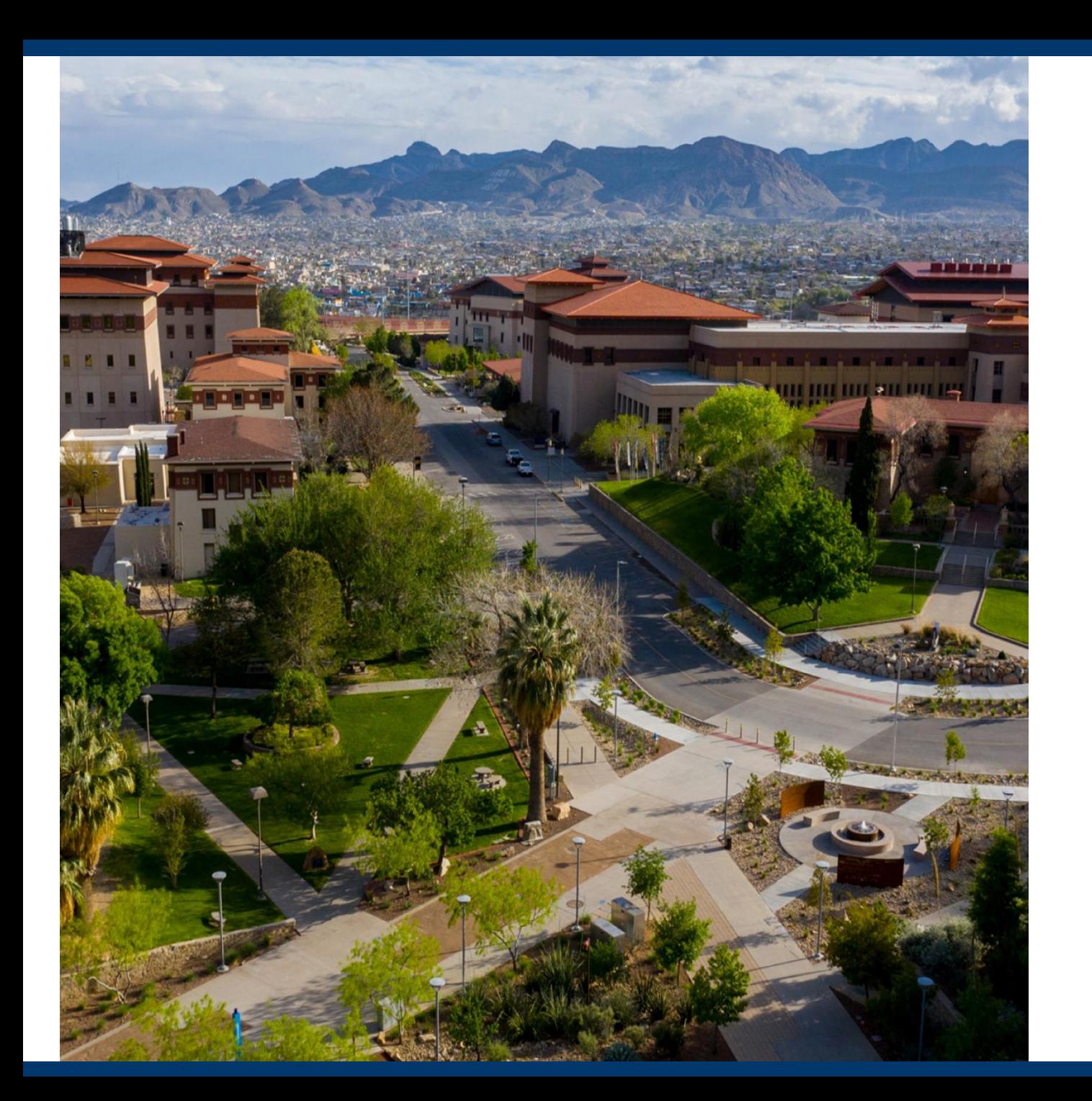

# **SAHARA**

# Account Reconciliation

Application

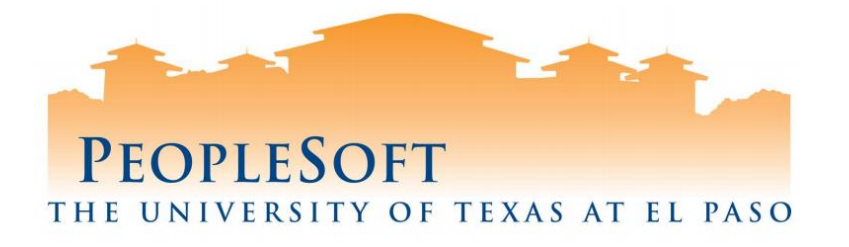

## **Agenda**

 $\mathbf{L}$ 

- **E** SAHARA Overview
- Business Process
- Roles & Responsibilities
- Reconciler Overview
- Demo- Reconciliation Process
- **E** Approver Overview
- Demo Approver Process
- What's next?

## **SAHARA Overview**

### **What's New?**

- Online feature to reconcile accounts.
- Capability of online comments and flagging transactions.
- Reconcile by GL Account rather than by KK-Document ID.
- Electronic acknowledgement for reconcilers and approvers.

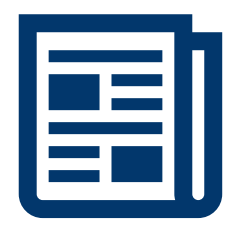

## **SAHARA Overview**

**What Hasn't Changed?**

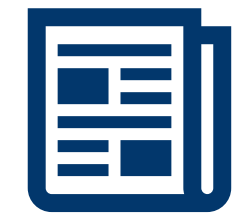

- Reconciliations done on a monthly basis. Required in order for Annual Certification to take place.
- Maintain supporting documentation.
- Signature acknowledgement (online).
	- Reconcilers
	- **Account Owners**
- The University of Texas System
	- UTS 142.1 Policy on the Annual Financial Report: "Certification of Financial Responsibility"
		- [Link: https://www.utsystem.edu/sites/policy-library/policies/uts-1421-policy-annual](https://www.utsystem.edu/sites/policy-library/policies/uts-1421-policy-annual-financial-report)financial-report
- The University of Texas at El Paso
	- Handbook of Operating Procedures (HOP);
		- Section VII, Financial Services, Chapter 5
			- Link: <https://www.utep.edu/hoop/section-7/ch-5.html>
			- VPBA: Business Process Guidelines:
			- **Budget and Financial Accounting> Account Review**
			- Link: [https://www.utep.edu/vpba/business-process-guidelines/budget-and-financial](https://www.utep.edu/vpba/business-process-guidelines/budget-and-financial-accounting/account-review.html)accounting/account-review.html

## **SAHARA Overview**

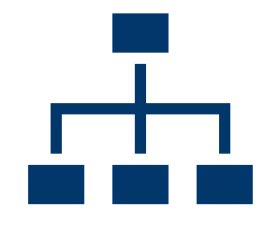

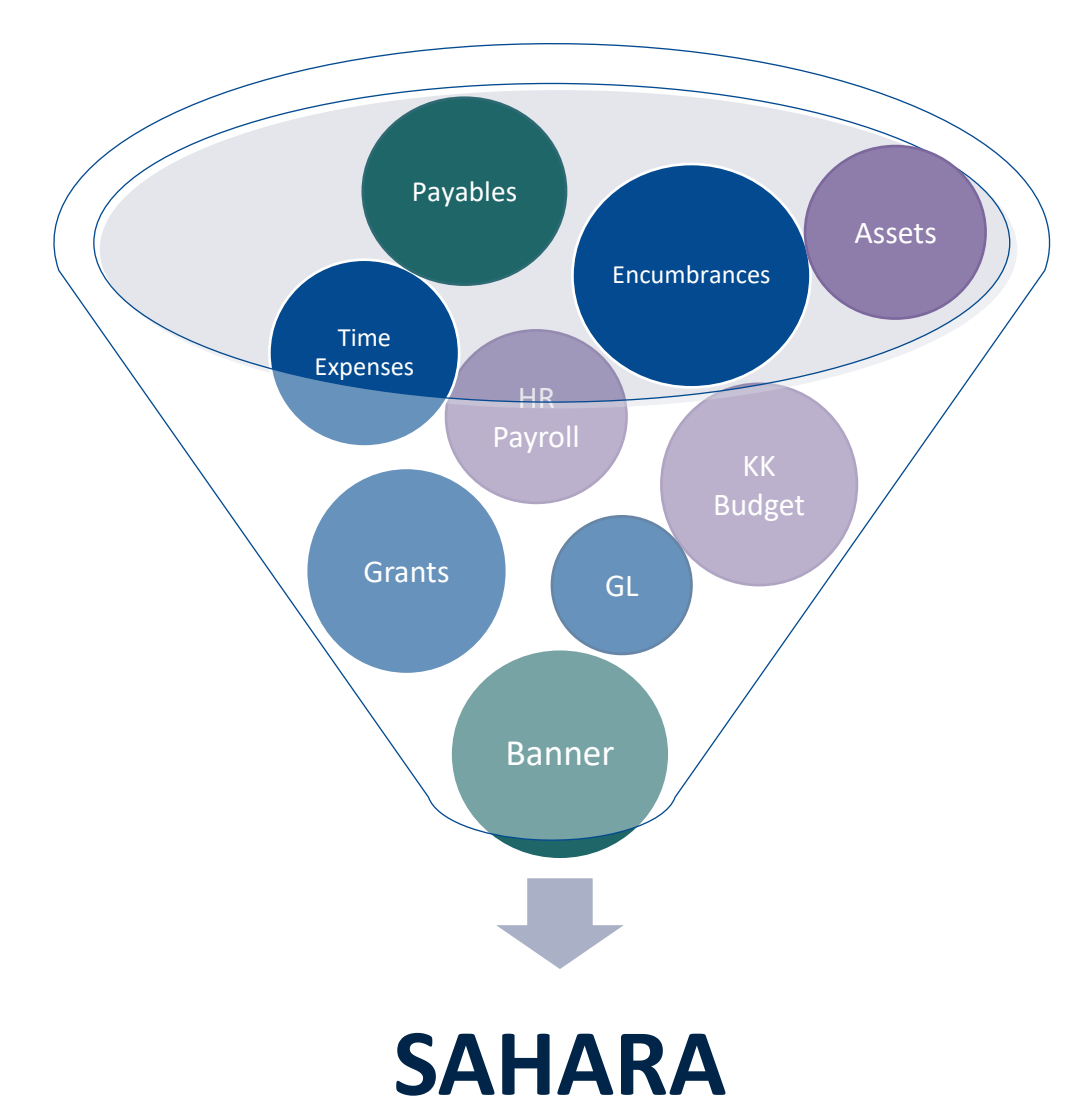

### **Business Process**

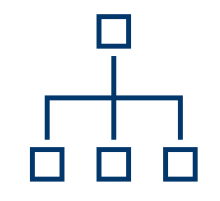

## **Monthly**

**Information is posted into SAHARA**

**Reconcilers perform Account Reconciliation in SAHARA**

**Account Owners approve Account Reconciliation in SAHARA**

## **SAHARA Roles & Responsibilities**

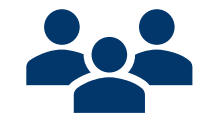

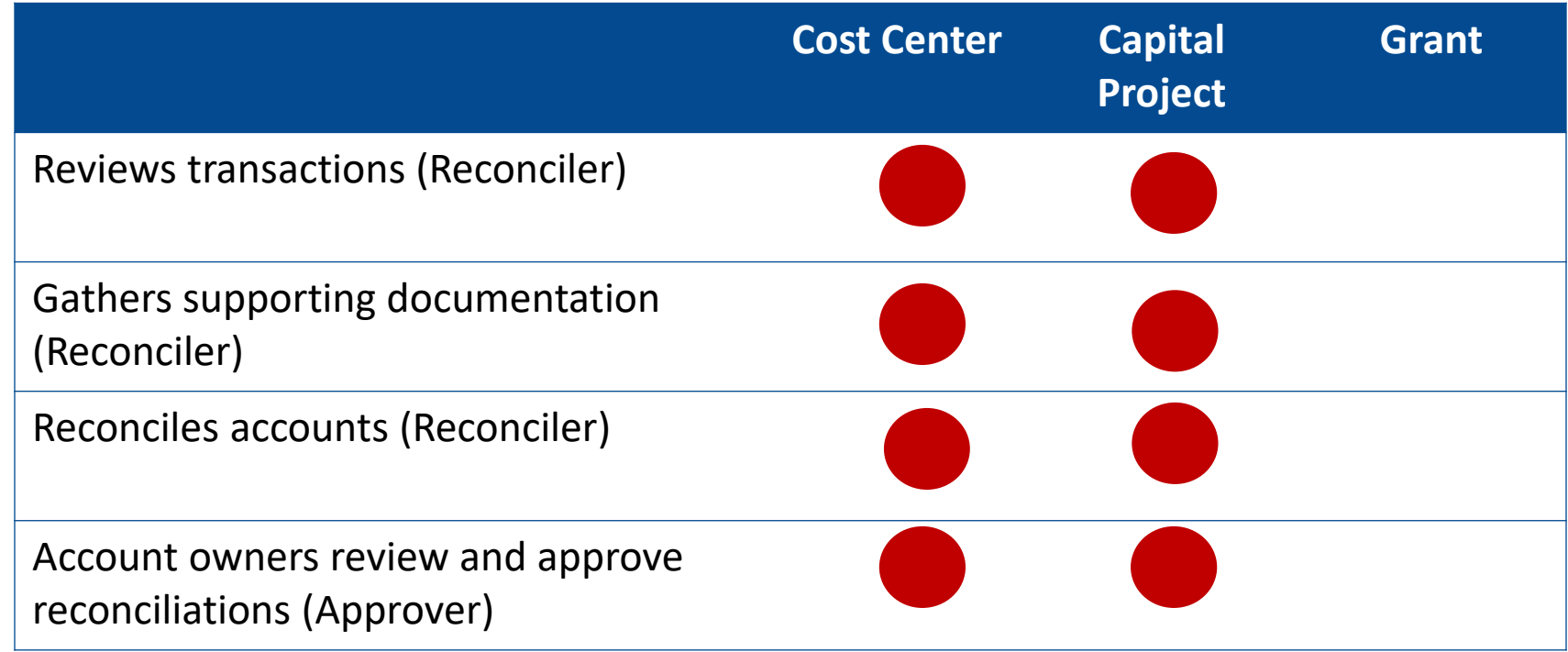

## **Tile Navigation**

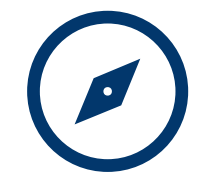

#### All users will access the SAHARA module via the Accounting & Financial Reports home page:

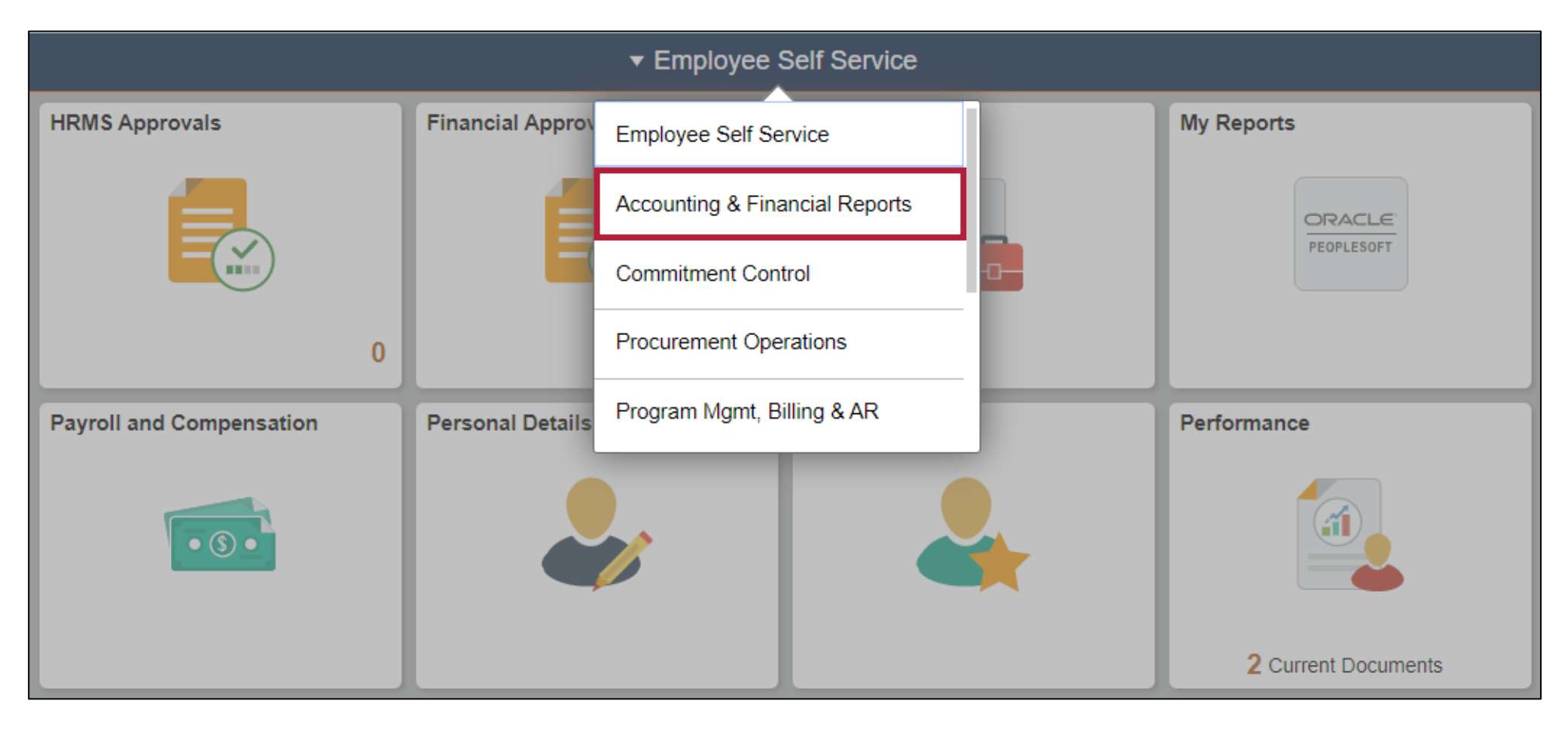

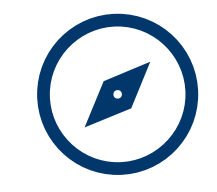

# **Tile Navigation**

#### Tiles used for SAHARA Account Reconciliation:

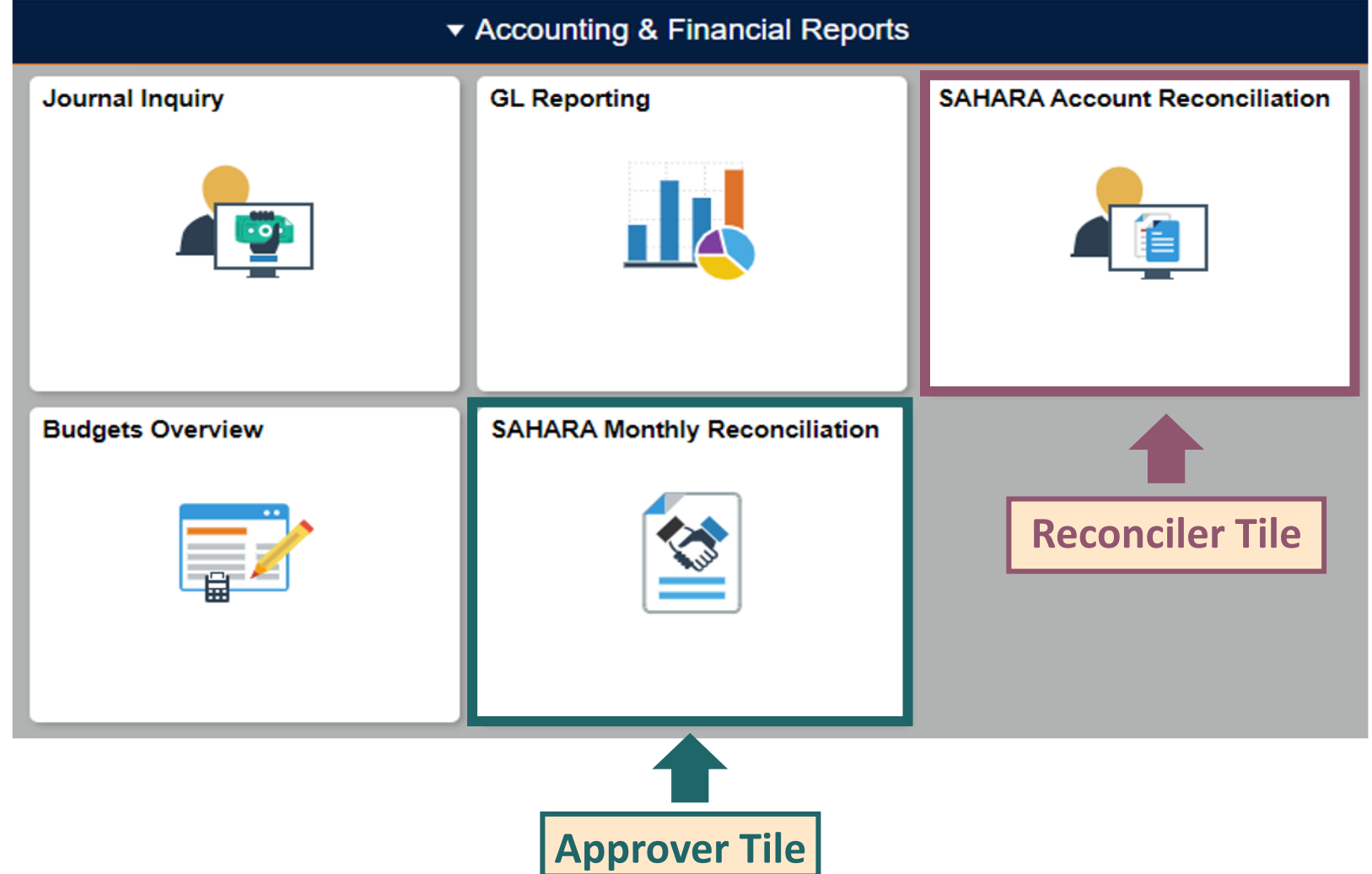

# **Reconciler Overview**

#### **Things to Know:**

- 1. Reconciler will continue to review expenses and gather supporting documentation.
- 2. To access the page, select the SAHARA Account Reconciliation tile and fill in "Search Criteria."
- 3. The reconciliation process will be completed and saved by checking the "Reconciliation" box.

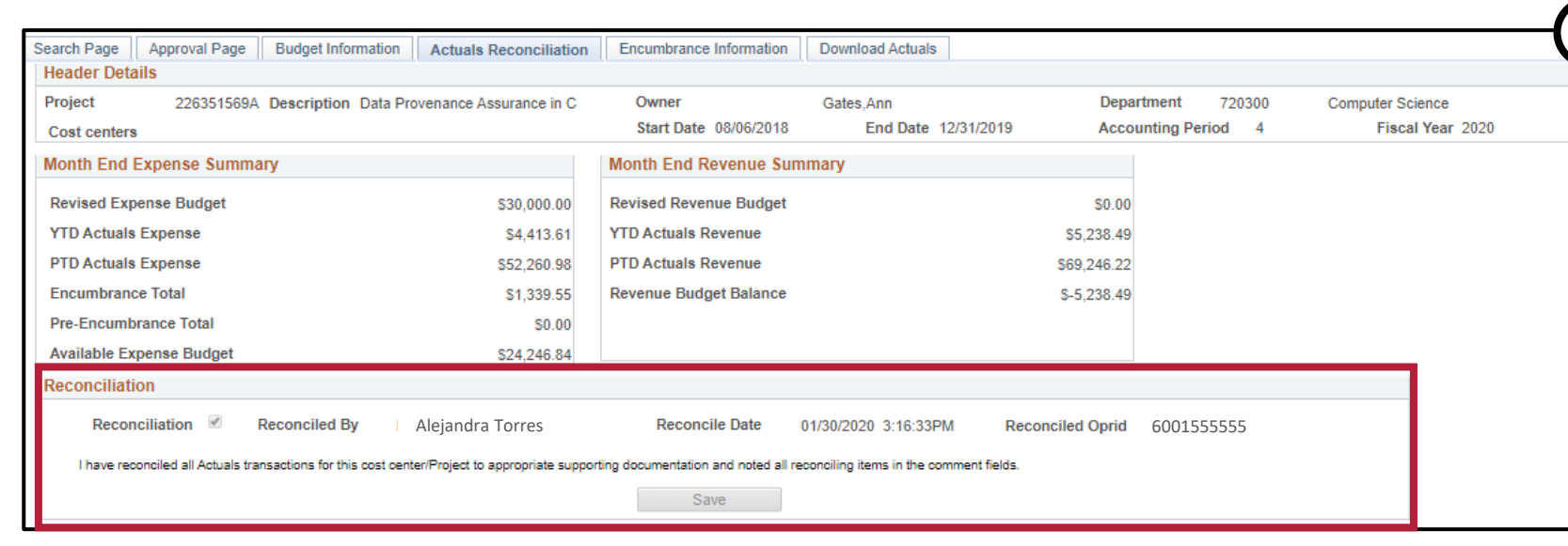

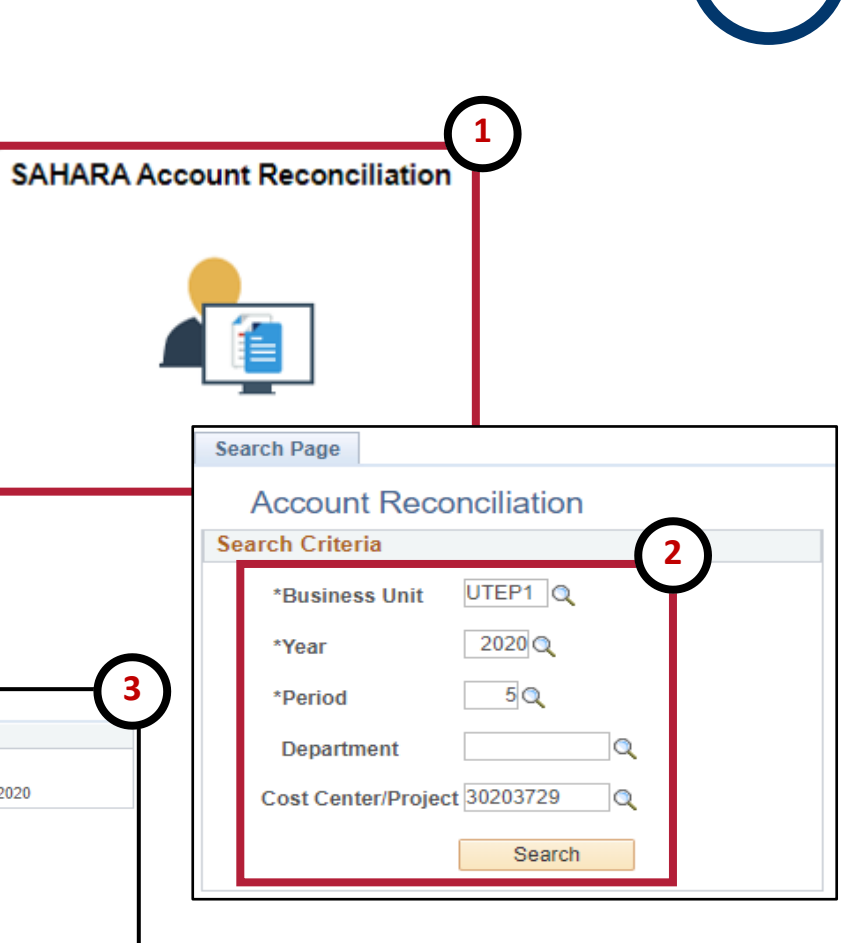

# **Reconciler Overview**

### **What's New?**

- "Reconciliation Status" allows users to confirm if a Funding Source has been reconciled.
- General comments can be added to the reconciliation.
- Specific comments can be added to individual lines.
- **EXTERGHEDED FIGUS** Flags can also be enabled to highlight a transaction.

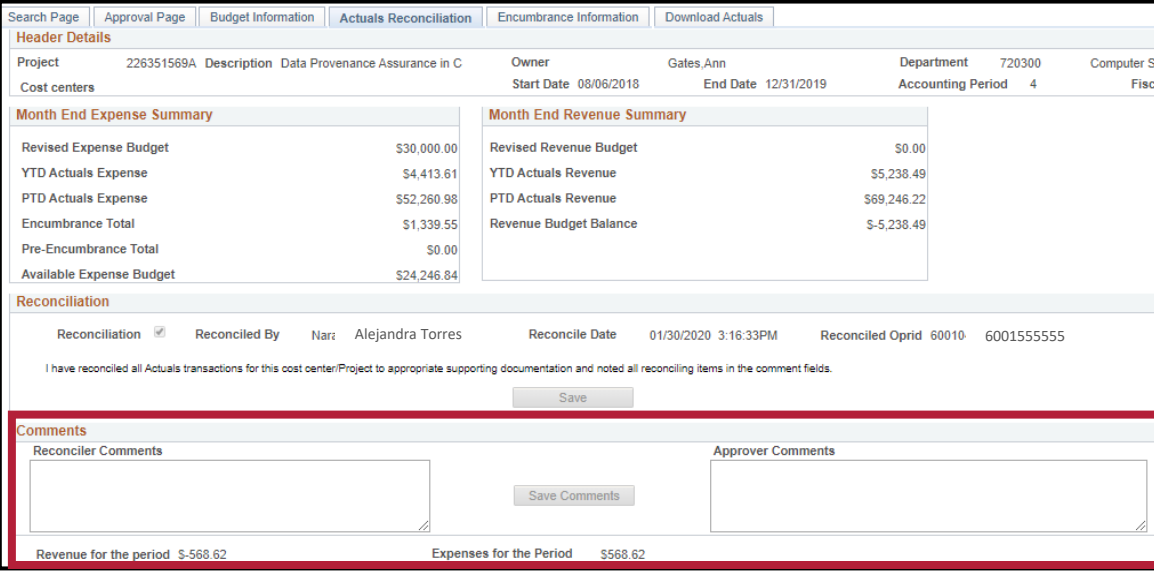

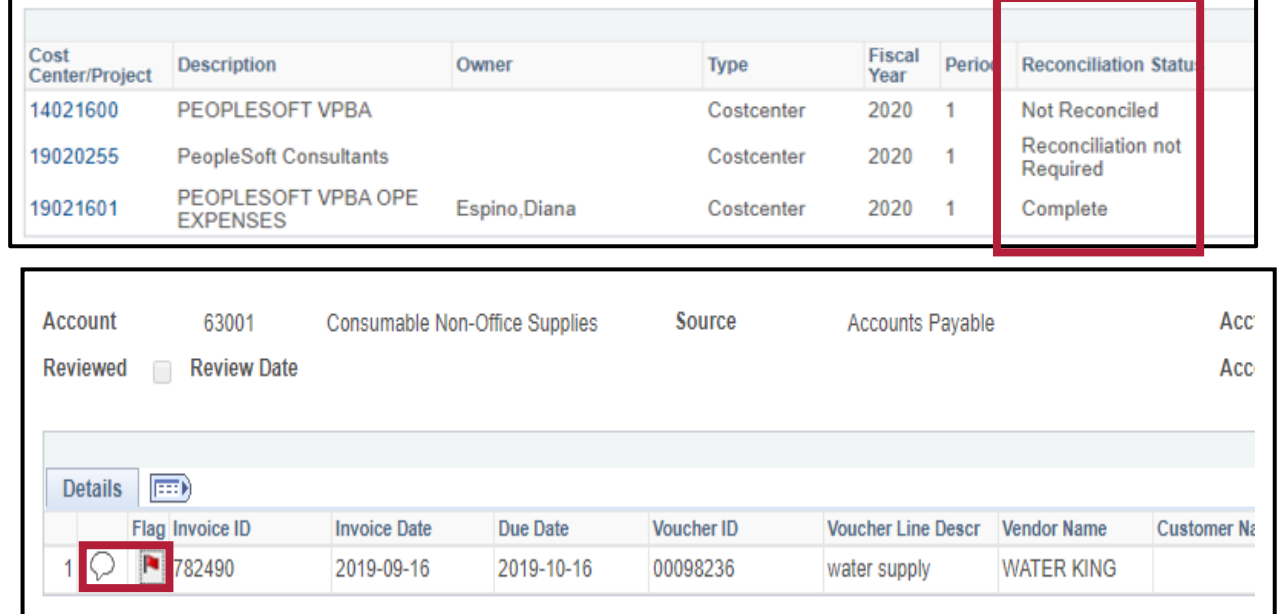

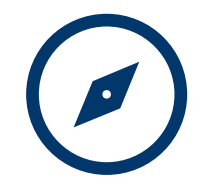

## **Reconciler Overview**

#### Expense Summary:

- YTD Actuals Expense (Fiscal YTD 2020)
- PTD Actuals Expense (Project to Date Inception)

#### Revenue Summary:

- YTD Actuals Revenue (Fiscal YTD 2020)
- PTD Actuals Revenue (Project to Date Inception)

#### Revenue / Expenses for the Period:

• Month to Date activity

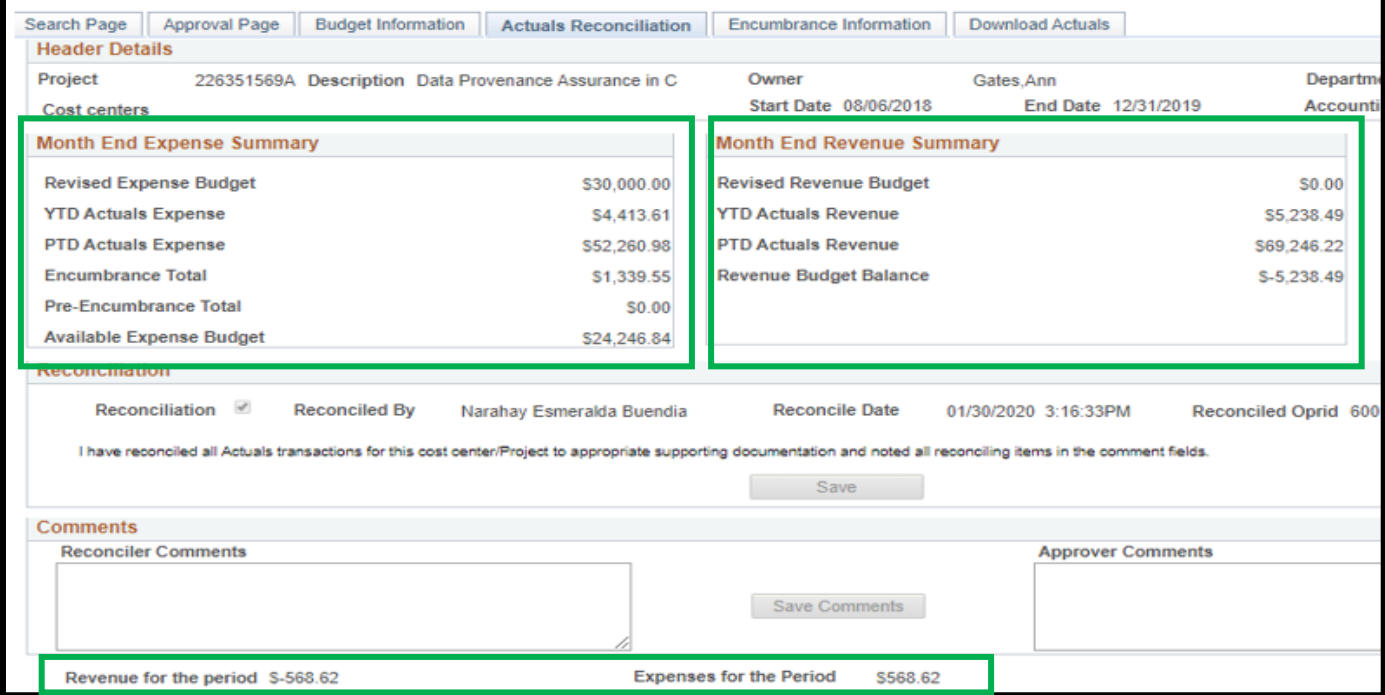

# **Reconciler Demo**

## **Approver**

#### **Things to Know:**

- 1. Reconciler will continue to review expenses and provide supporting documentation, the same account reconciliation policies & procedures apply.
- 2. To access the page, select the SAHARA Monthly Reconciliation tile and fill "Search Criteria."
- 3. The approval process will be completed and saved by checking the "Approved" box.

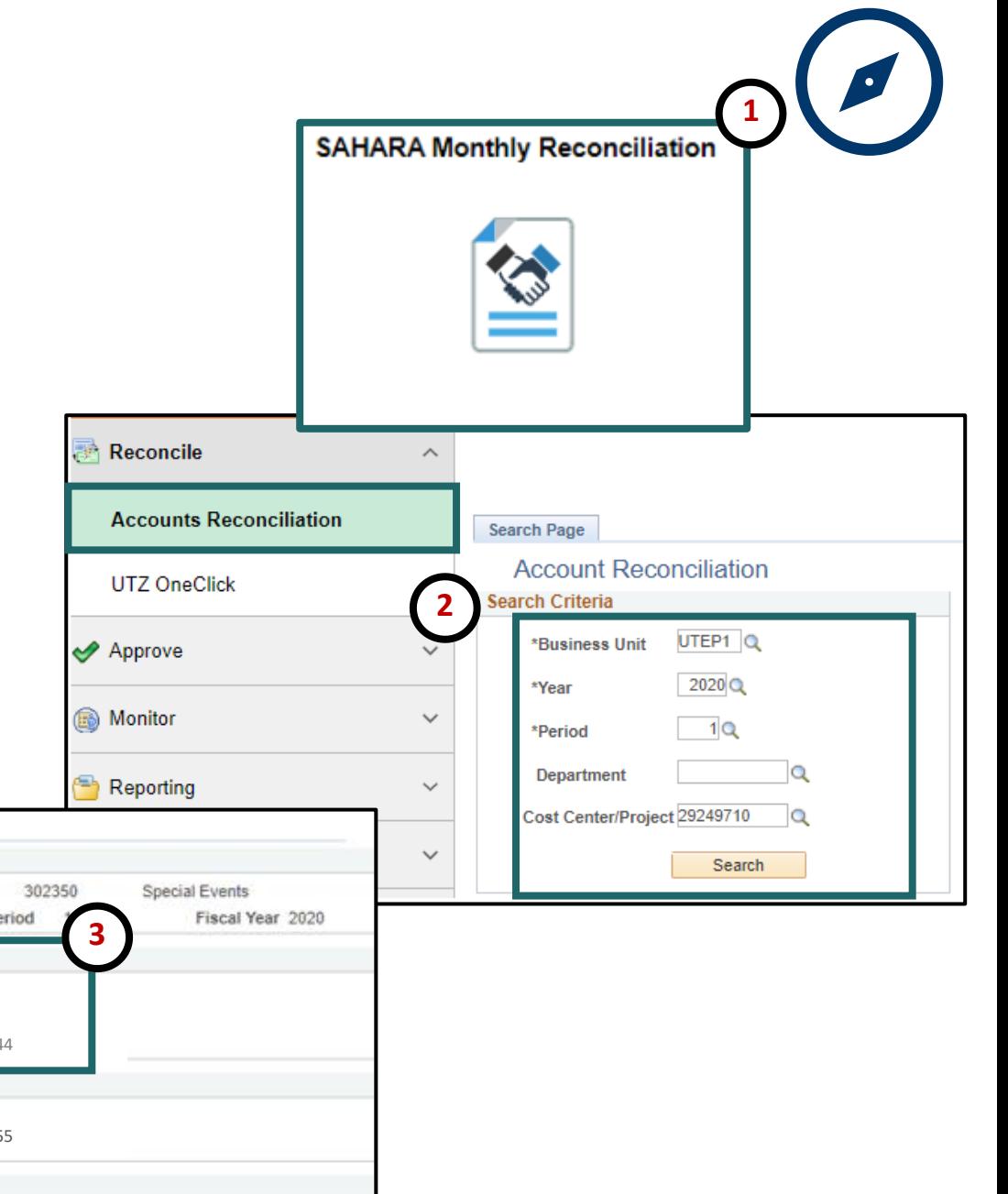

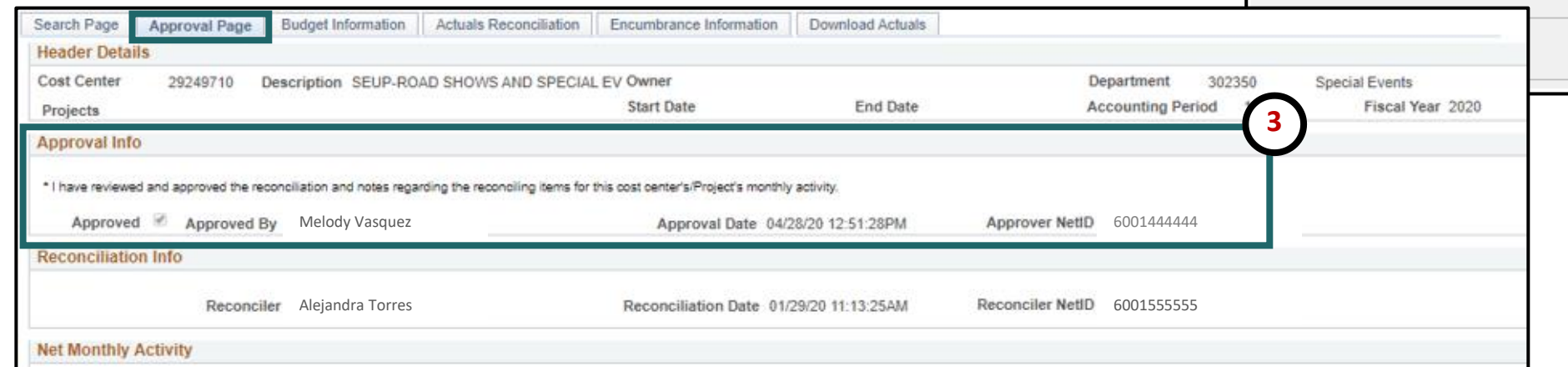

15

## **Approver What's New?**

- Reconciliation Status allows users to confirm if account has been fully reconciled.
- General comments can be reviewed and added.
- Specific comments can be reviewed and added for individual lines.
- Flags enabled by reconcilers highlight transactions.

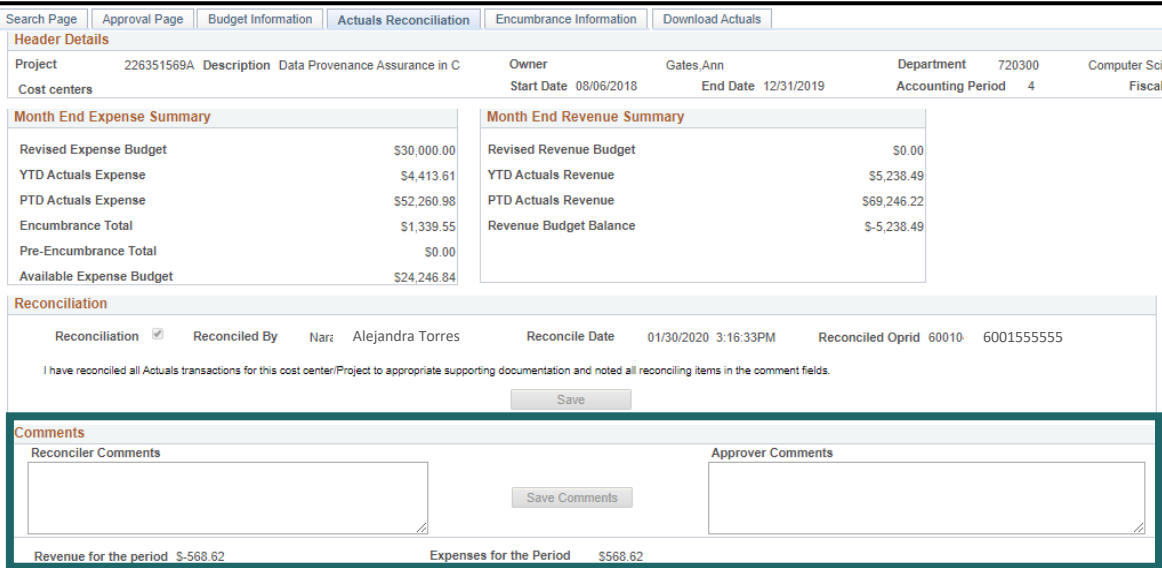

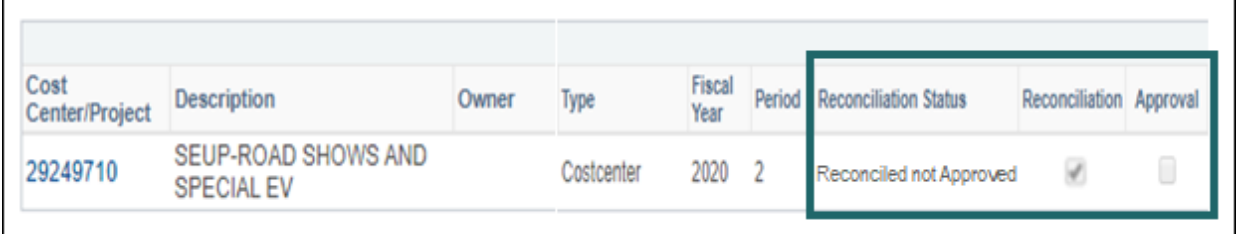

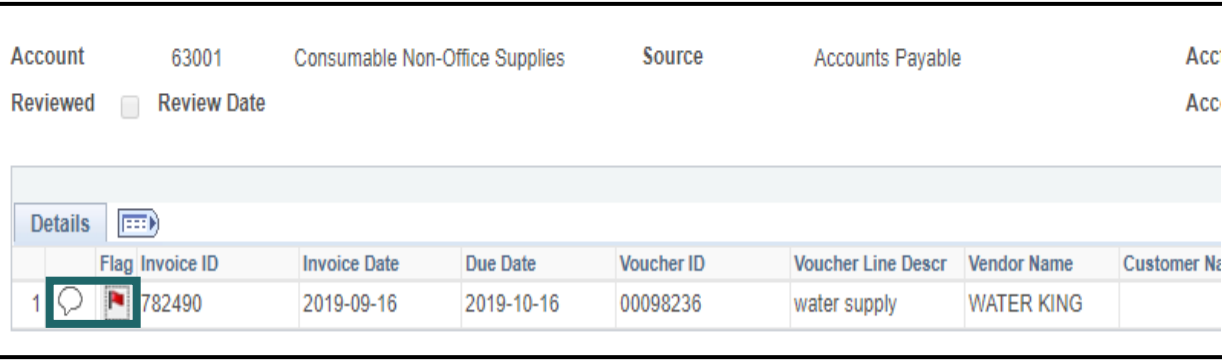

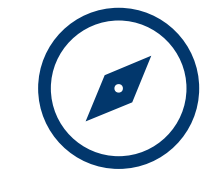

# **Approver Demo**

## **What's Next?**

- **Log in to SAHARA and checkmark the "Reconciliation" box for all accounts/periods your department has already reconciled. Access has been granted.**
- Attend 2<sup>nd</sup> presentation a more in depth showcase of the account reconciliation process in SAHARA **(required)**. If you do not attend, access will be removed.

## **Questions?**

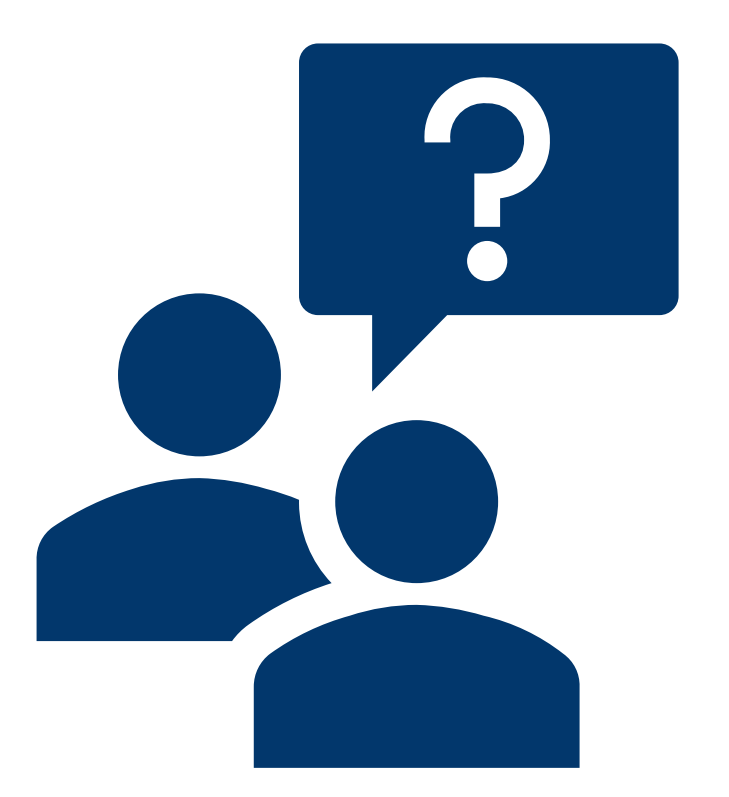

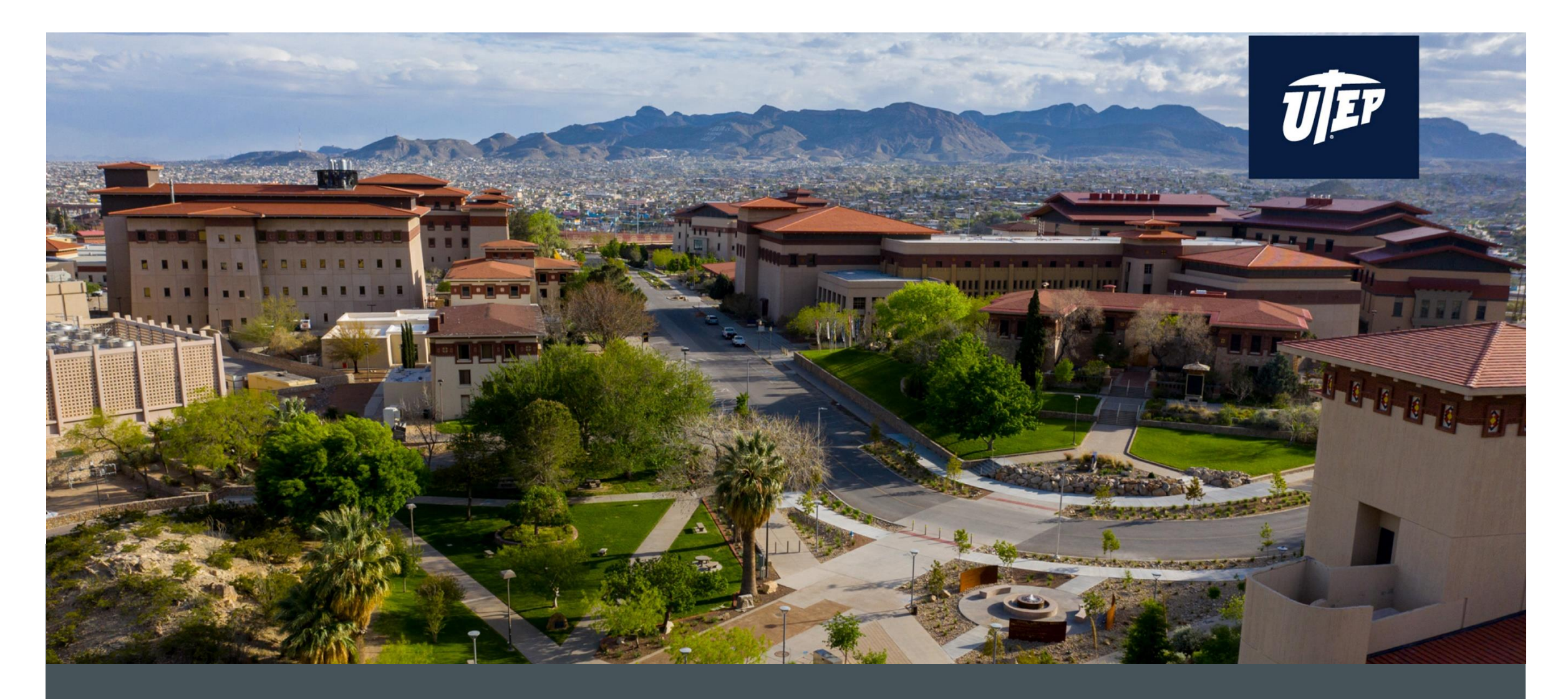

## **THANK YOU!**